## Overleaf raccourcis clavier

## Fréquemment utilisés

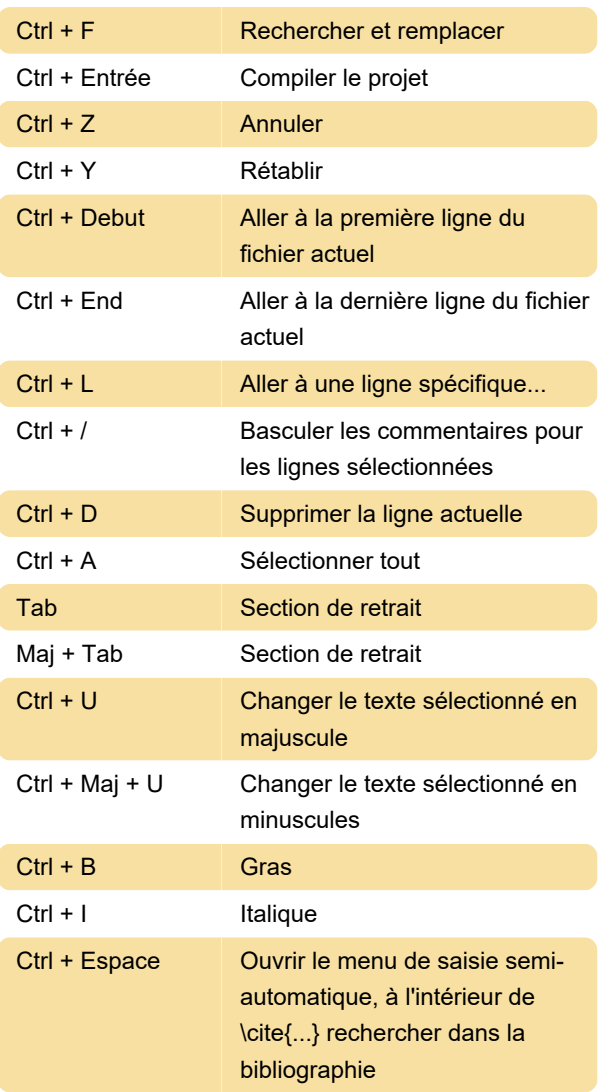

## Général

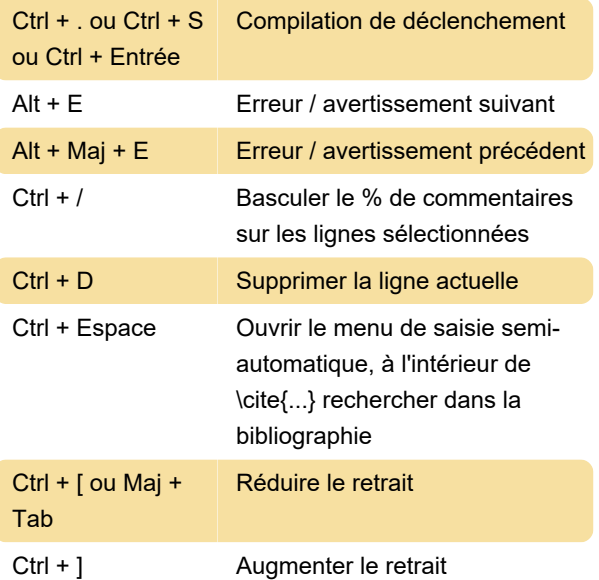

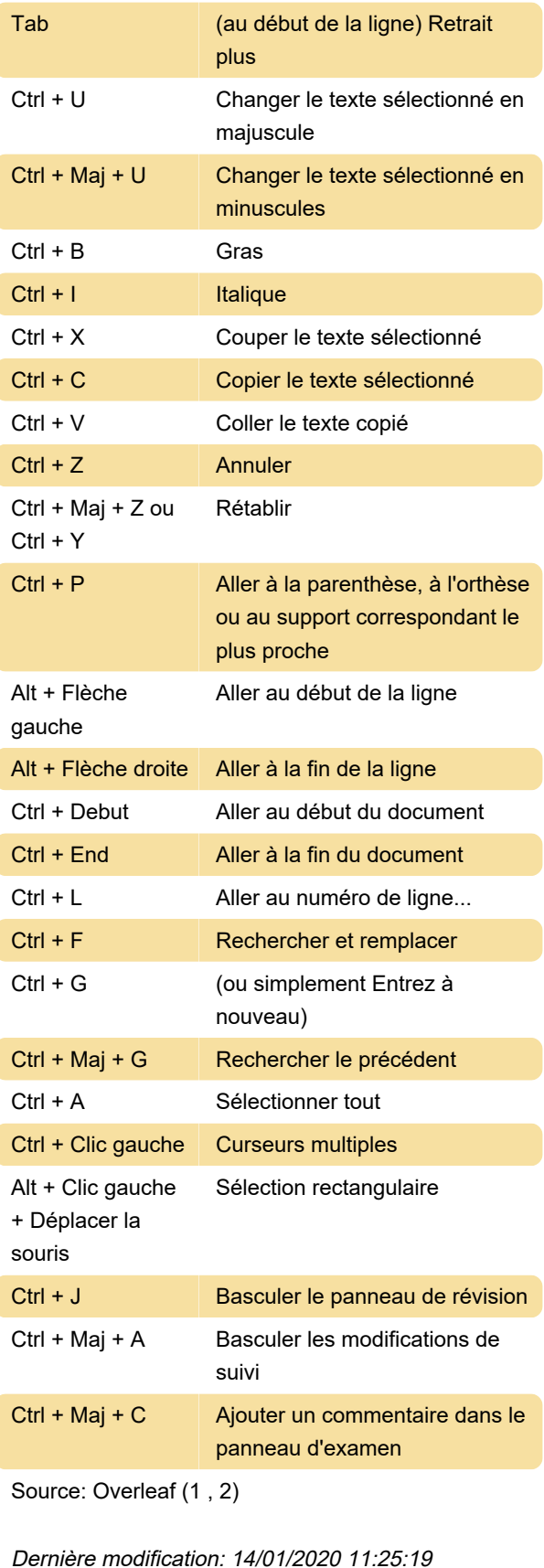

Plus d'information: [defkey.com/fr/overleaf](https://defkey.com/fr/overleaf-raccourcis-clavier)[raccourcis-clavier](https://defkey.com/fr/overleaf-raccourcis-clavier)

[Personnalisez ce PDF...](https://defkey.com/fr/overleaf-raccourcis-clavier?pdfOptions=true)